Hi,

[I am trying to build](https://forum.gsi.de/index.php?t=rview&th=7050&goto=24978#msg_24978) a [docker containe](https://forum.gsi.de/index.php?t=post&reply_to=24978)r for R3BRoot using the existing Fairroot image. In the second part of installing ucesb I got the following error:

> git clone \$USER@lx-pool.gsi.de:/u/johansso/upexps.git

Cloning into 'upexps'... usage: ssh [-1246AaCfGgKkMNnqsTtVvXxYy] [-b bind\_address] [-c cipher\_spec] [-D [bind\_address:]port] [-E log\_file] [-e escape\_char] [-F configfile] [-I pkcs11] [-i identity\_file] [-J [user@]host[:port]] [-L address] [-l login\_name] [-m mac\_spec] [-O ctl\_cmd] [-o option] [-p port] [-Q query\_option] [-R address] [-S ctl\_path] [-W host:port] [-w local\_tun[:remote\_tun]] [user@]hostname [command] fatal: Could not read from remote repository.

Please make sure you have the correct access rights and the repository exists.

Could anyone help me to solve this issue? Also, is there a Docker image of R3Broot? I could not find anything in DockerHub.

Best regards, Maisam

Subject: Re: Error in creating R3BRoot Docker container Posted by Dmytro Kresan on Thu, 11 Jun 2020 06:50:31 GMT View Forum Message <> Reply to Message

Hi,

[Do you have an ac](https://forum.gsi.de/index.php?t=rview&th=7050&goto=24984#msg_24984)co[unt on GSI Linu](https://forum.gsi.de/index.php?t=post&reply_to=24984)x? If not, the clone is not possible.

We do not have an R3BRoot docker container.

Best regards, Dima

Subject: Re: Error in creating R3BRoot Docker container Posted by Maisam.M.Dadkan on Thu, 11 Jun 2020 09:38:20 GMT View Forum Message <> Reply to Message

Thank you Dima,

I have not GSI Linux account at the moment and I am not working at GSI. I am trying to build a Docker image of R3BRoot including the DNN algorithm of NeuLand to use in Jupyter notebook. I am not sure the installation of ucesb is mandatory for that or not. Do you have any idea or refer me to someone might help me with this?

Greets,

Subject: Re: Error in creating R3BRoot Docker container Posted by Jan Mayer on Fri, 12 Jun 2020 14:11:23 GMT View Forum Message <> Reply to Message

Hello,

[upexps contains lis](https://forum.gsi.de/index.php?t=rview&th=7050&goto=24989#msg_24989)t[mode unpackers](https://forum.gsi.de/index.php?t=post&reply_to=24989) for individual experiments. You can skip it for the moment until you need to analyze experiments from raw data.

Additional notes:

If you want to use ROOT in Python, including Jupyter Notebooks/Lab, you'll need to make sure a modern Python version is installed and that FairSoft is building ROOT against that Python. As the releases of FairSoft as well as the master branch are quite a bit behind on updating ROOT, I've found it necessary to modify tools/rootconfig.sh

```
if [ "$build_python" = "yes" ];
  then
   PYTHONBUILD="-Dpython=ON"
+ PYTHONBUILD="-Dpython=ON
-DPYTHON_INCLUDE_DIR=/home/jmayer/.pyenv/versions/3.7.6/include/python3.7m
-DPYTHON_LIBRARY=/home/jmayer/.pyenv/versions/3.7.6/lib/libpython3.7m.so
-DPYTHON_EXECUTABLE=/home/jmayer/.pyenv/versions/3.7.6/bin/python"
   else
    PYTHONBUILD="-Dpython=OFF"
```
fi

and disable g4py in configure.sh, as it didn't build for me. Newer versions of ROOT integrate better with both Python and Jupyter.

I have a few Jupyter Lab projects using ROOT/FairRoot/R3BRoot in Python, e.g., https://github.com/janmayer/NeuLAND-132Sn and https://github.com/janmayer/NeuLAND-reconstruction-ml - I hope this is helpful.

Jan

## Dear Jan,

[Thank you so muc](https://forum.gsi.de/index.php?t=rview&th=7050&goto=24991#msg_24991)h f[or the instruction](https://forum.gsi.de/index.php?t=post&reply_to=24991) and the Python version compatibility issue with ROOT which I did not know before.

Best Regards, Maisam

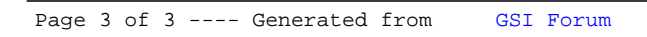